## Adobe Photoshop CS6 download free full version

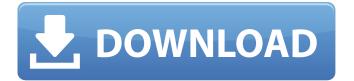

Photoshop Free Download Windows 10 Crack+ Torrent (Activation Code)

Convenient editing tools Photoshop, in addition to being a raster-editing program, offers a

host of innovative features that we cover in this section and that can enhance any kind of design, including web graphics and logos, and text. The following list highlights some of the most common

tools you can use for designing. For more info on these tools, check out Chapter 2. \* \*\*Basic editing tools:\*\* Quickly adjust brightness, contrast, and white balance. You also see four other tools that add effects to your

photos. \* \*\*Freeform selection tools:\*\* Transform your selection into a freeform shape and erase lines; use the eraser tool to carve out a shape. \* \*\*Basic drawing tools:\*\* Draw

rectangles, circles, lines, and more. You can make a box a gradient box, and with the pen tool, you can trace shapes. \* \*\*Patterns:\*\* Add a variety of patterns to your work. \* \*\*Dimensions:\*\* Trim your photo or

selected area off a
background.
Trimming should
take only a few
steps, but if it takes a
lot of clicking, then
you

Photoshop Free Download Windows 10 Crack+

See also: Best Photo Editor Software

2019 The following list contains all the essential features of Adobe Photoshop. Adobe Photoshop Features This list will discuss the core features of the Adobe Photoshop: 1. Photoshop Functions Image Editing Image

editing is the core of Photoshop. A user is able to create and transform his/her raw photos and images into beautiful works. The userfriendly interface enables a user to edit, manipulate and create new images.

1.1 Prerequisites The user has to be familiar with the functions of Photoshop. An intermediate user will work in Photoshop without many problems. 1.2 Working With Layers Working with

layers is the core function of Photoshop. With the help of layers, the user is able to edit an image. A layer creates a new layer as a way to give the user a variety of editing and manipulation

options. 1.2.1 Edit Custom Layers Photoshop is a very useful tool for editing custom layers. Users can create custom layers and edit them in Photoshop. The user can create custom layers with the help

of the correct interface, 1.2.2 The Workflow Of **Creating Custom** Layers The workflow for creating custom layers is as follows: Click the Layers toolbar button. Click New Custom Layer.

Enter the desired name for the new layer. 2. RAW **Editing RAW** Editing is the core feature of Photoshop. RAW editing is one of the most user-friendly RAW editing features. For

example, new features for RAW editing are available in its latest version 2020.2. 2.1 Editing The Color of RAW Files The colors of the RAW files are easy to edit. The user is able to view the values of colors in

any point and color on the screen. The user can easily see the colors in RAW files and edit them in the best way. 2.1.1 Customize Your Own Color Structure Customizing colors in RAW files is very easy. There are two

ways to customize your color structure. Customize the colors one by one. Slide or tap the color wheel (image below). Edit any color or value one by one to customize your own color structure. 2.1.2 Customize The

Color of the Image
Edit the colors of the image to give the color to the image in the best way.

05a79cecff

Photoshop Free Download Windows 10 Keygen Full Version Download For Windows

The Gradient Tool allows you to create simple and complex gradients. Adobe first introduced gradients in Photoshop. You can either make a flat gradient or an angle

gradient by using the Gradient Options. The Gradient Palette is used to create gradients with more than one color. You can mix different colors, and also change the type of gradient (linear, radial, etc.). The

Gradient Lasso tool creates a small highlight to create a highlight effect. The Grow tool is used to grow the user created area. It will take the elements from the current selection and make them bigger and full of the color

of the active gradient. The Paths are the most important tools in Photoshop. Paths are used to create the shapes of images. There are a lot of different types of paths which come in different colors. The

Rectangle Tool can be used to draw rectangular shapes. The Rectangle Options allow you to change the shape of the path. The Ellipse Tool is used to create an ellipse. You can change the amount of the size using the

options. The Polygon Tool is used to draw polygons. You can change the shape of the path using the options. You can undo your changes by holding Control and the Command key or Ctrl and the Z key. Make sure that

you are pressing the key before making a mistake. Photoshop comes with a multitude of fonts and ways to customize them. You can choose between a few different options that make it easier for you to use

Adobe's fonts. Fonts can be separated into four different categories: Default, Type, Calligraphy, or Ornament. You can change the font type, font size, and color of all of your fonts at once. The Type menu allows you to

choose whether you'd like your font to be displayed as All Caps or titlecase. The Alternate for case setting allows you to choose how to display your letters in upper or lower case. The kerning menu allows you to

adjust the width of your characters. The Calligraphy menu allows you to change the default appearance of your text. The options in this menu allow you to adjust the Cap Height, writing angle, leading,

tracking, kerning and many more. The Ornament menu allows you to change the font appearance for the main body text. The main settings in this menu include the appearance of the bevel and stroke, the

numbers, squares, circles, decorations, etc. There

What's New in the?

Q: MySQL View Filtering Is there a way to filter a view in MySQL. For instance, let's say that I have a simple

view: create view Food ([color] char(5) ) as select Food, color from Food order by Food; Now, let's say that I want a simple view that, for example, shows me all the food with color orange. Can I filter

out the rest of the records? A: A view isn't a normal table. It doesn't really have any structure of its own. The view basically just a construct of the views engine that it is using. Your best bet is to just have the

view list all the rows you want to select in a table. It will be a lot slower, but simpler, than trying to build the data retrieval in a view. If you do want to go the query route, you can sort your data to get what you want.

Enlarge Image Ford The Ford Explorer is an iconic SUV. It's iconic because it's been on the road for so long. It's iconic because it became one of the most reliable vehicles in the world. So when Ford decided to

make a Shelby version of the Explorer, it probably didn't expect much. It's still an Explorer, after all. But its 2018 SVT Raptor is a different kind of machine. The company sent us a truck for the

photographer to test. We don't expect you to buy one, but that's just because we're testing it. Enlarge Image Ford The 2018 Ford Raptor is powered by the 6.2-liter V8 that's also inside the Ford F-150. That mill has

more horsepower and torque than its big brother, producing 570 hp and 650 lb-ft of torque. However, that's still less than the 700 hp and 830 lb-ft of torque from the Dodge RAM 1500's 6.2-liter V8.

What the Raptor has over its rival is its aluminum space frame chassis, and a largely independent suspension. Enlarge Image Ford What you have to do with it is up to you. If you want, you can go the pickup route. If you

want, you can take it off-roading. Ford is even offering a Raptor Edition version for those who want the Raptor in a

## **System Requirements:**

Minimum: OS: Windows XP SP3, Windows Vista SP2, Windows 7 SP1 (64 bit) Processor: 2.4 GHz Core Duo or equivalent; 2.0 GHz Core 2 Duo or equivalent; 1.8 GHz

Pentium or equivalent; 1.2 GHz Celeron or equivalent Memory: 1 GB RAM Graphics: 256 MB of video memory DirectX: Version 9.0 Hard Drive: 20 GB available space Sound Card: DirectX

## Compatible, High Definition Audio (HD-Audio), Sound

## Related links:

http://sandbox.autoatlantic.com/advert/adobe-photoshop-7-0-mac-64-bit-free-download-english-5/

http://vitinhlevan.com/?p=26543

https://influencerstech.com/upload/files/2022/07/yeXgK37vJtYkHfEFGHVw 01 db 0b249cdf7f25aa29330ab2455f5ec2 file.pdf

https://goodforfans.com/upload/files/2022/07/crbrJ1BWU6C1wChzVxqu\_01\_d82d8 3ce15338177f11c94de0c0857c8\_file.pdf

https://www.raven-guard.info/free-tools-for-brushes-and-brush-packs/

https://dokterapk.com/creating-a-film-look-up-table-for-photoshop/

https://sharingourwealth.com/social/upload/files/2022/07/srtYSsUgH3Xgdsj2WMzo\_01\_db0b249cdf7f25aa29330ab2455f5ec2\_file.pdf

https://spacezozion.nyc3.digitaloceanspaces.com/upload/files/2022/07/JvC8NLQ3Ob

2WuM3uhxim 01 d82d83ce15338177f11c94de0c0857c8 file.pdf

https://dogrywka.pl/hindi-click-next-kaise-niche-download-fuzz-bala-laptop-me-karee/

https://silkfromvietnam.com/free-download-adobe-illustrator-cc/

http://onemorelure.com/featured/pcany-windows-photoshop-free-download/

https://vedakavi.com/adobe-photoshop-7-0-exe-full-and-free-registration/

https://doitory.com/noiseware-5-0-0-photoshop-cc/

https://levitra-gg.com/?p=13427

https://medcoi.com/network/upload/files/2022/07/R9kQuzCNGcJ4vwx1aPTW\_01

d82d83ce15338177f11c94de0c0857c8 file.pdf

http://stv.az/?p=10747

https://www.alltagsunterstuetzung.at/advert/hundreds-of-free-good-photoshop-brushes-2/

https://social1776.com/upload/files/2022/07/EHsdLC5FLnlGeKOd8bWD 01 db0b 249cdf7f25aa29330ab2455f5ec2\_file.pdf

https://www.7desideri.it/download-adobe-photoshop-cs2-2010/

https://txuwuca.com/upload/files/2022/07/SGnog3y9Ne6FAiYfoGI1\_01\_d82d83ce1\_5338177f11c94de0c0857c8\_file.pdf